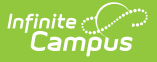

# **Students with Submitted Applications**

Last Modified on 10/21/2024 8:21 am CDT

Online [Registration](http://kb.infinitecampus.com/#online-registration-workflow) Workflow | [Report](http://kb.infinitecampus.com/#report-editor) Editor | Report [Example](http://kb.infinitecampus.com/#report-example)

This documentation applies to both versions of Online Registration.

Tool Search: Students with Submitted Applications

The Students with Submitted Applications report lists existing students who have completed their online registration applications and have an enrollment record in the selected school year.

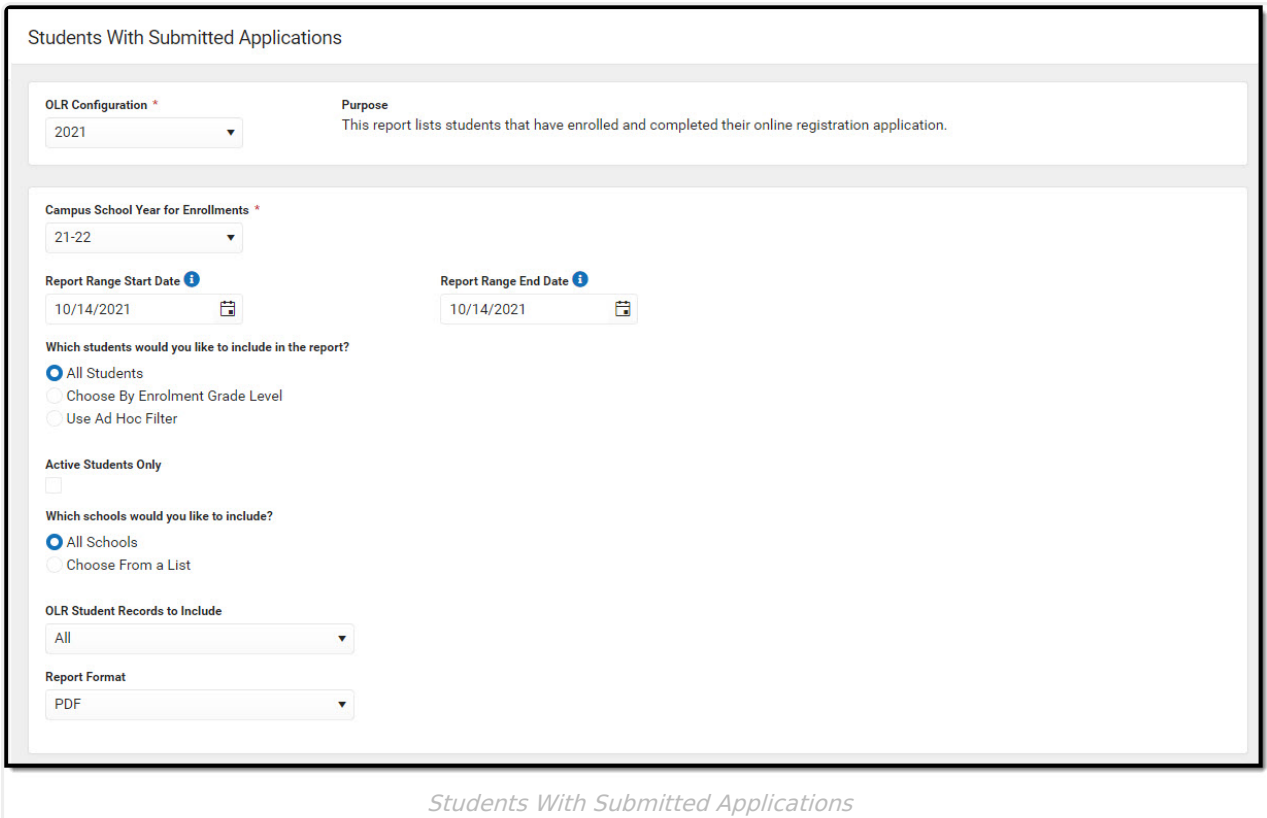

## **Online Registration Workflow**

Click here to expand...

This article is for Campus Online [Registration](https://www.infinitecampus.com/pdf/Online_Registration_Sales.pdf) (OLR) and Campus Online [Registration-Prime](https://www.infinitecampus.com/pdf/Online_Registration_Prime_Sales.pdf) (OLR Prime).

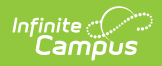

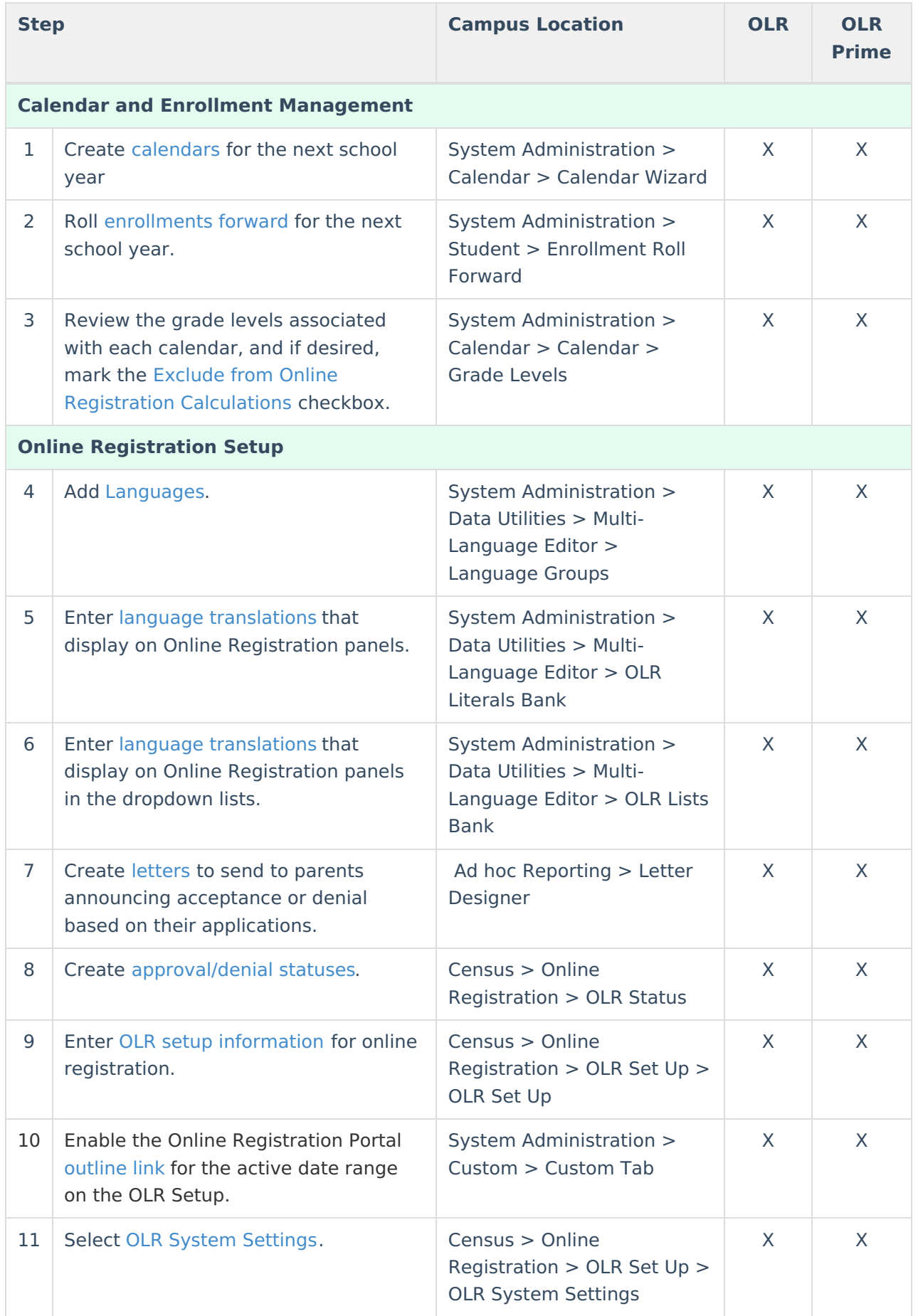

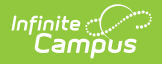

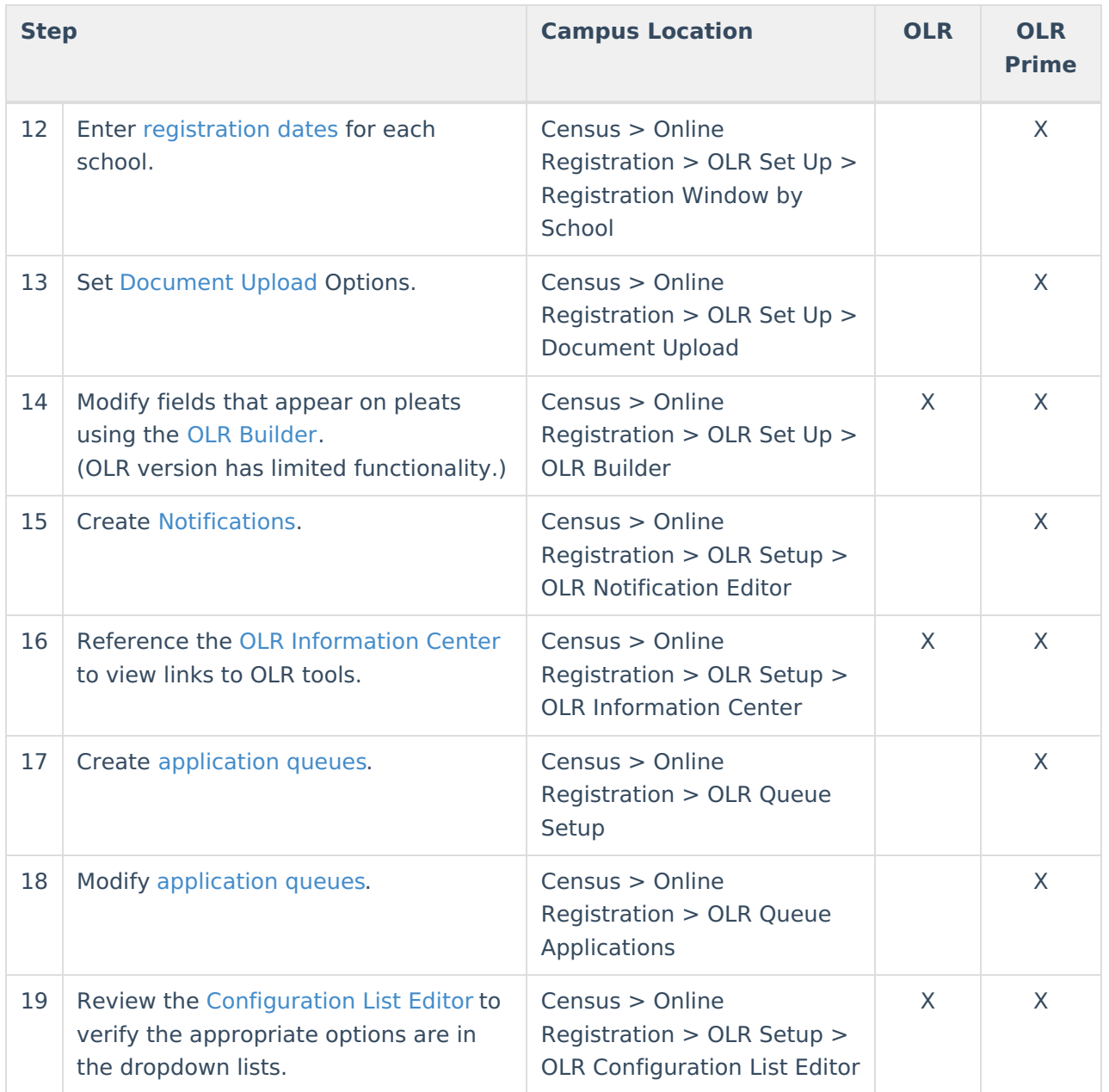

#### **Student Application Entry**

These articles are intended for the parents/guardians entering the registration information. All articles can be saved as <sup>a</sup> PDF and given to the parent, or made available on the district website. See the Enter [Applications](https://kb.infinitecampus.com/help/enter-applications) article for information on accessing OLR and other important information.

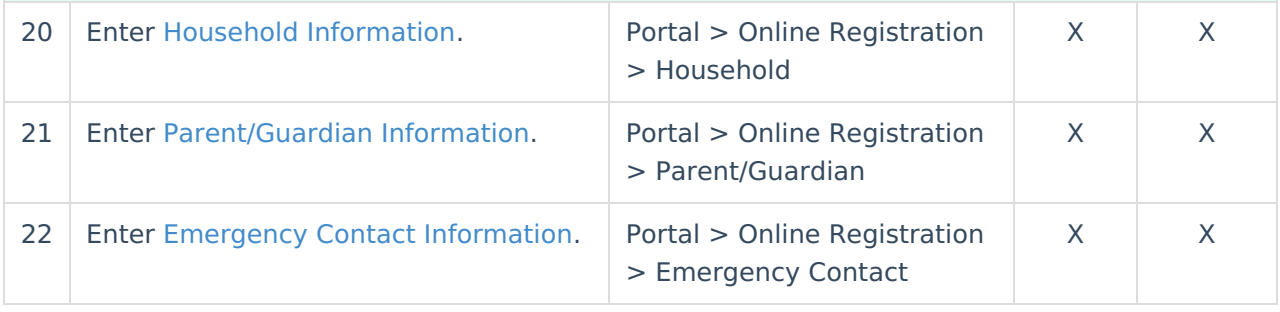

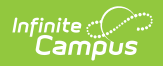

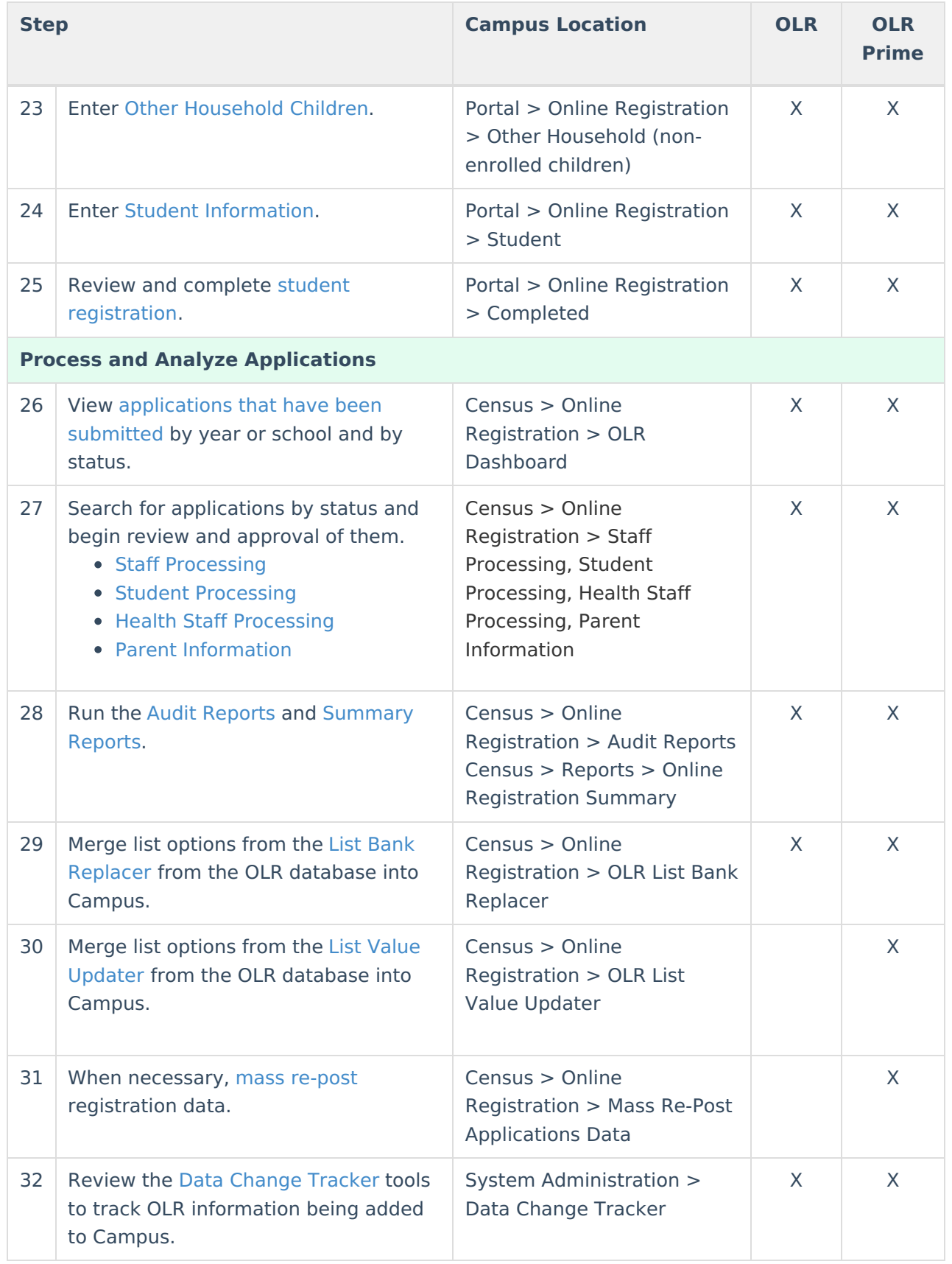

## **Report Editor**

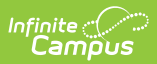

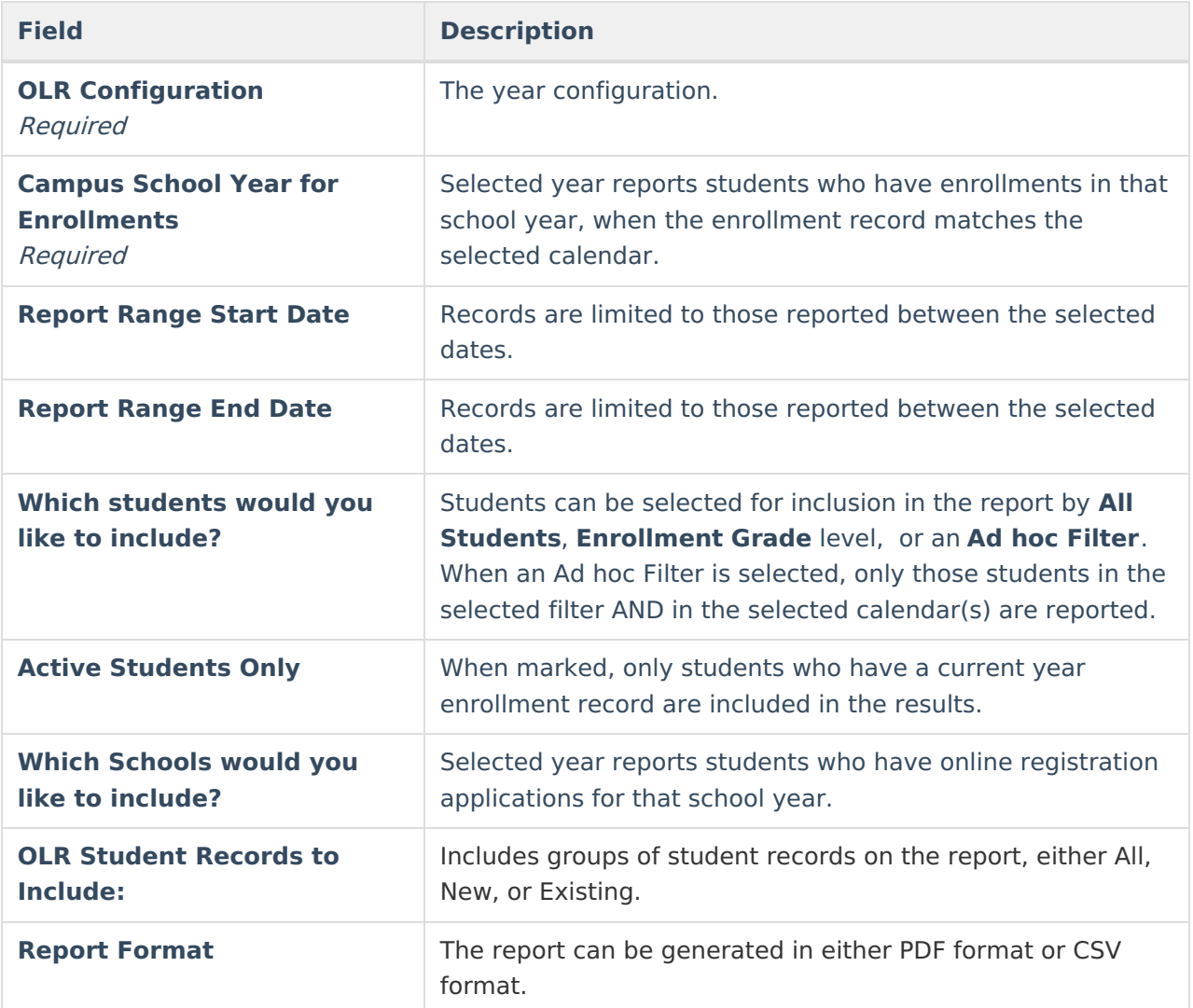

# **Report Example**

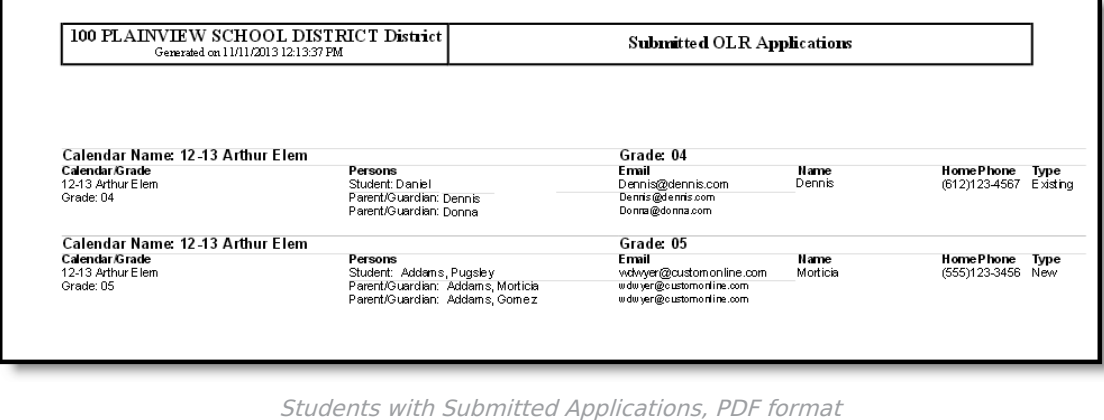